Муниципальное бюджетное общеобразовательное учреждение «Средняя общеобразовательная школа № 14» имени А.М.Мамонова

Внеклассное мероприятие

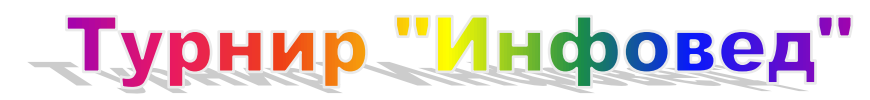

Подготовила учитель информатики Соколатова Л.И.

Старый Оскол 2014

### План мероприятия

*Дата:* 15 февраля 2014 г.

*Класс:* 10-А, 9-А, 9-В.

*Тема:* «Турнир «Инфовед».

*Цель урока:* создать условия для закрепления знаний и навыков по темам: «Системы счисления», «Основы алгоритмизации», «Моделирование», «Прикладная среда табличного процессора», «Коммуникации в глобальной сети Интернет», «Основы логики».

*Задачи урока:* 

образовательные:

- повторение и закрепление основных понятий;
- формирование навыков практического применения знаний;

развивающие:

- развитие компетентностных умений и навыков (внимания, приѐмов умственной деятельности, умения анализировать, сопоставлять, делать выводы);
- помощь учащимся в осознании практической значимости учебного материала;

воспитательные:

- формирование навыков оценивания результатов своей деятельности;
- формирование индивидуальной культуры и потребности в приобретении новых знаний;
- формирование интереса к предмету «Информатика»;
- развитие ценностно-ориентационных и компетентностных умений и навыков (самостоятельности, ответственности за себя и за своих коллег по игре);
- развитие толерантности при работе в коллективе.

*Тип урока:* урок обобщения и закрепления.

*Вид урока:* урок-игра.

*Форма организации работы на уроке:* групповая. *Оборудование:* персональный компьютер, раздаточный материал.

#### Ход мероприятия

### *1. Организационный момент.*

*Приветственное слово ведущего:* «Добрый день, дорогие друзья, уважаемые коллеги и гости нашего мероприятия! Мы рады приветствовать всех собравшихся в этом классе. Сегодня здесь будут состязаться две команды – «Знатоки» и «Буквоежки». Им предстоит пройти ряд испытаний, в ходе которых они смогут показать свои знания по информатике и умение применять их в нестандартных условиях. Участники команды, набравшей большее количество баллов и занявшей первое место, получат оценки "отлично" по информатике. Желаем успеха!»

### *2. Основной этап урока.*

*Конкурс «Анаграмма, или переставь буквы и получи слово».*

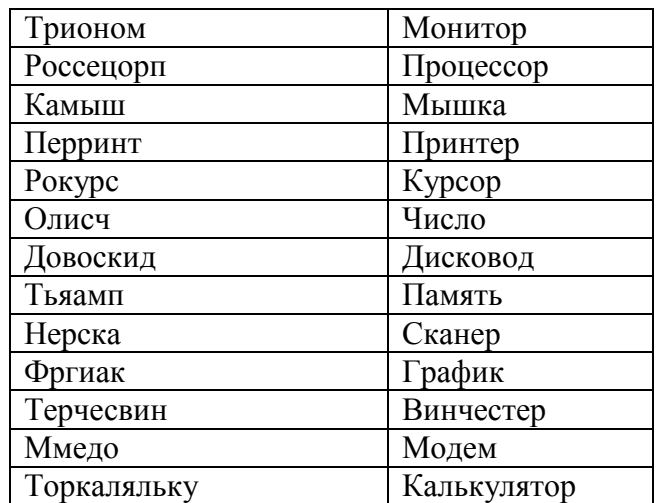

*Конкурс «Самый умный»*

- 1. И город в Англии, и марка ружья, и разговорное название жесткого диска. (*Ответ:*  Винчестер)
- 2. И нота, и язык программирования. (*Ответ:* СИ)
- 3. Как долго хранится информация в оперативной памяти компьютера? (*Ответ:* До выключения компьютера)
- 4. Оно есть как у файла, так и у человека. ( *Ответ:* Имя)
- 5. Алфавит семеричной системы счисления. (*Ответ:* 0 1 2 3 4 5 6)
- 6. Исполнитель имеет две команды:

# **1) умножь на 2**

### **2) прибавь 5**

 Запишите порядок команд, необходимых для получения **числа 34 из числа 3**, количество команд не должно превышать 4. (*Ответ:* 1121)

7. Доступ к файлу **mus.avi**, находящемуся на сервере **net.ru**, осуществляется по протоколу **http**. В таблице фрагменты адреса закодированы буквами от А до Ж. Запишите последовательность этих букв, кодирующих адрес указанного файла в сети Интернет.

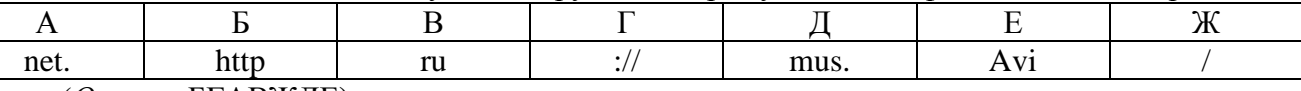

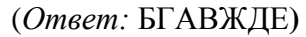

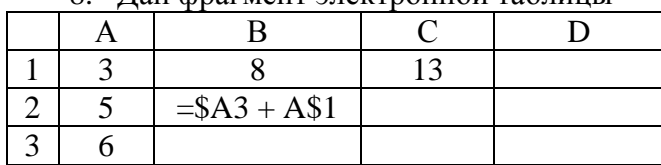

#### 8. Дан фрагмент электронной таблицы

Чему станет равным значение ячейки D1, если в неѐ скопировать формулу из ячейки В2? (*Ответ:* 18)

9. Даня записал IP-адрес школьного сервера на листок и положил его на стол. Его младшая сестра, играя, разрезала этот листок. Помогите Дане восстановить IP-адрес. В ответ запишите буквы соответствующих фрагментов без запятых, пробелов и разделителей.

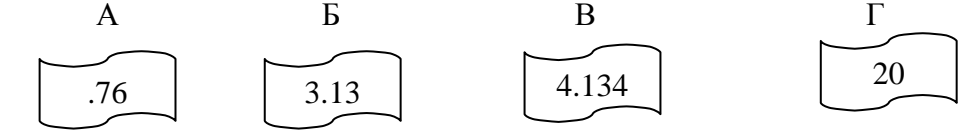

(*Ответ:* ГБВА)

10. Исполнитель Построитель перемещается по клеткам бесконечной вертикальной клетчатой доски, переходя по одной из команд в соседнюю клетку в указанном направлении, оставляя за собой след в виде закрашенных клеток.

Исполнитель выполнил следующую программу:

**вверх вверх вверх вправо вправо вниз вниз вниз влево влево**

Какую фигуру нарисовал исполнитель?

(*Ответ:* Прямоугольник)

- 11. На компьютере открыт текстовый редактор. Кот залез на стол и прошѐлся по клавиатуре, набрав при этом несколько символов. В текстовом редакторе включена кодировке текста Unicode (16 бит на один символ). Сколько символов набрано в редакторе, если общий объѐм информации, набранный котом, составил 448 бит? (*Ответ:* 28)
- 12. Какое из приведѐнных ниже названий животных соответствует условию

```
¬(первая буква гласная v вторая буква согласная) ^(предпоследняя буква согласная)?
        1) слон 2) жираф 3) корова 4) кролик
(Ответ: Корова)
```
13. Определите, что будет напечатано в результате выполнения программы, записанной ниже на языке программирования Pascal:

```
var k, s: integer;
begin
 k:=9; s:=43;
 while s \geq 0 do begin
   k:= k - 1:
   s:= s - 2 * k end;
 writeln(k):
end.
(Ответ: 5)
```
- 14. Сколько единиц содержится в двоичной записи десятичного числа 124<sub>10</sub>? (*Ответ:* 5)
- 15. Как представляется число  $101010_2$  в восьмеричной системе счисления? (*Ответ:* 52<sub>8</sub>)
- 16. На языке запросов поискового сервера для обозначения логической операции «ИЛИ» используется символ «|», а для обозначения логической операции «И» - символ «&».

 В таблице приведены запросы и количество найденных по ним страниц некоторого сегмента сети Интернет.

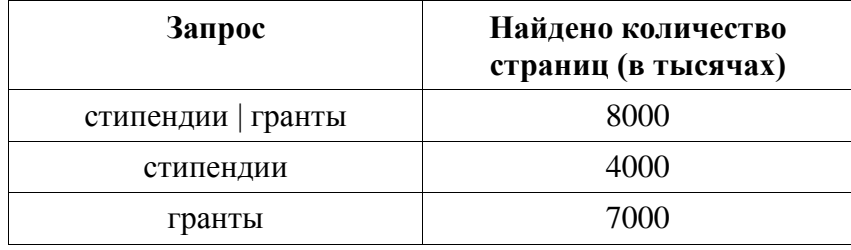

Какое количество страниц (в тысячах) будет найдено по запросу *стипендии & гранты* ? (*Ответ:* 3000)

*Конкурс «Разгадай ребус»*

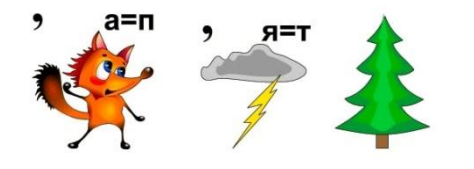

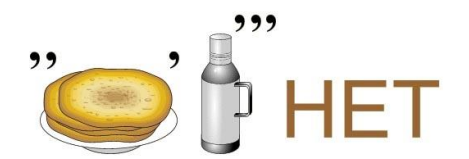

Исполнитель Интернет

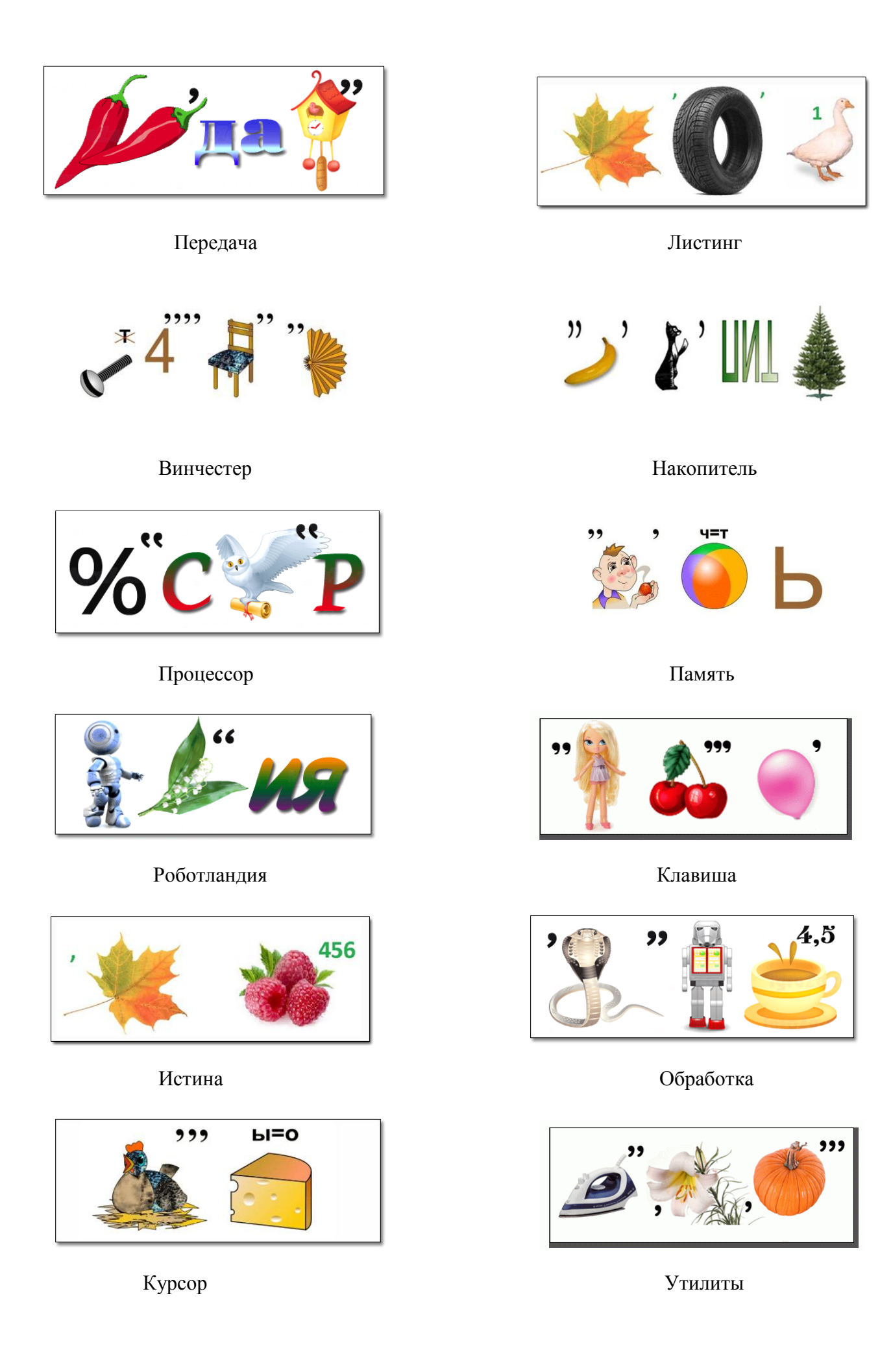

*Конкурс «Весёлый вопрос».*

- 1. Единица информации, о которой абсолютно достоверно известно, что она состоит из 8-ми более мелких единиц. (*Ответ:* Байт)
- 2. Остальные символы клавиатуры называют его «невидимкой». (*Ответ:* Пробел)
- 3. На какой плате компьютера размещен процессор: на системной или материнской? ( *Ответ:*  Это разные названия одной и той же платы)
- 4. Кто жужжит в дисководе? (*Ответ:* Овод диск**овод**)
- 5. Что это за романтическое место в компьютере, где может причалить усталое и потрепанное бурями периферийное устройство? (*Ответ:* Порт)
- 6. Как называется человек фанат компьютерных игр? (*Ответ:* Геймер)
- 7. Как на компьютерном жаргоне называется совокупность аппаратных средств? (*Ответ:*  Железо)
- 8. Как называют начинающего пользователя? (*Ответ:* Чайник)
- 9. Взломщик компьютерных программ. (*Ответ:* Хакер)
- 10. «Мозг» компьютера. (*Ответ:* Процессор)
- 11. Что такое «подмышка» на компьютерном языке? (*Ответ:* Коврик)
- 12. Записана на диске, еѐ любят и дети, и взрослые. (*Ответ:* Игра)
- 13. Компьютерный телевизор. (*Ответ:* Монитор)
- 14. Неприятный болезненный микроб, как у человека, так и у компьютера. (*Ответ:* Вирус)
- 15. Дощечка с кнопочками. (*Ответ:* Клавиатура)

*Конкурс «Словолов».*

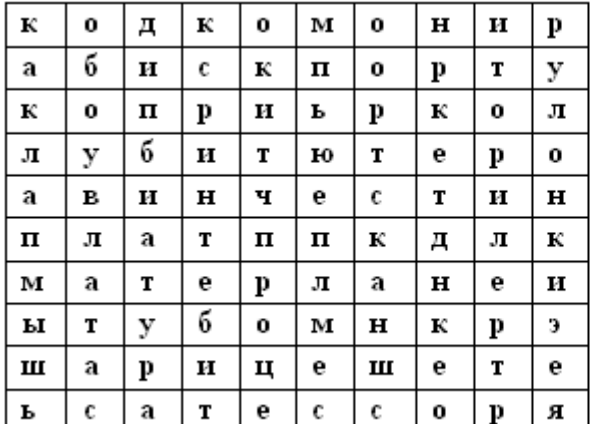

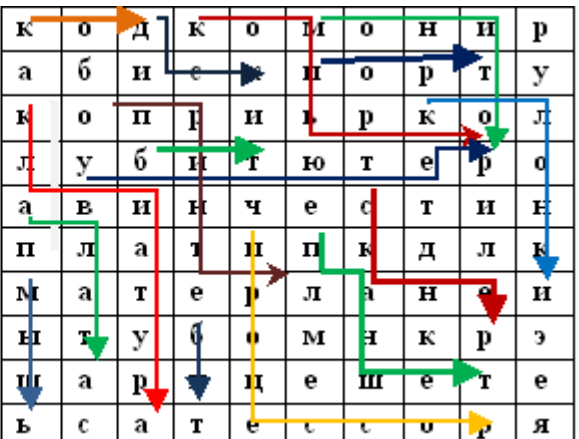

*Конкурс «Опознай пословицу».*

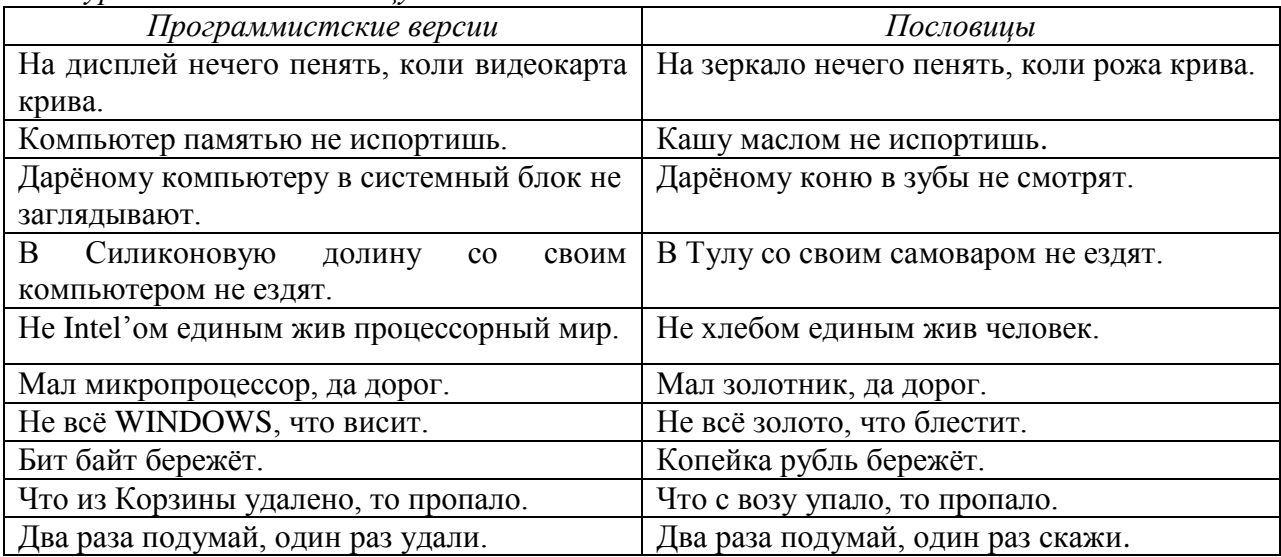

*Конкурс «Слова, оснащённые компьютером».*

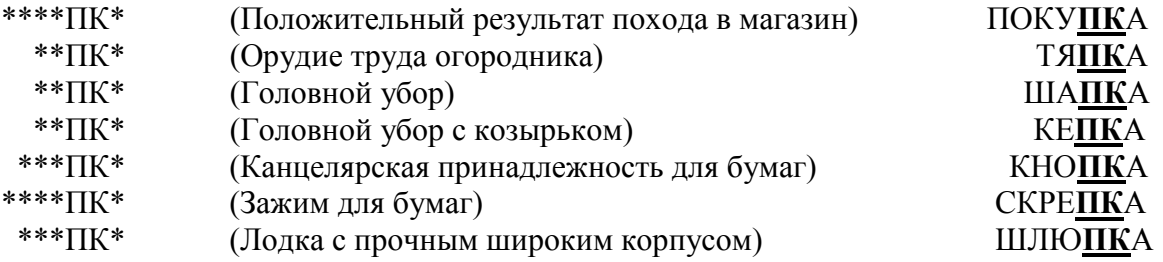

## *Конкурс «Равенство».*

*Ведущий:* «Замените слова в скобках так, чтобы «равенство» было верным». (Мера веса, равная 16 кг) + (новогоднее дерево) = ПОРОДА СОБАКИ (*Ответ:* Пудель) (Любимое слово вороны) + (главная карта в колоде) = ГОЛОВНОЙ УБОР (*Ответ:* Картуз) (То, против чего нет приѐма) + (нервное подѐргивание) = КУСОЧЕК (*Ответ:* Ломтик) (Нота) + (конечность) = РЫБА (*Ответ:* Минога)

(Наказание) + (неглубокое место) = СОРТ КОНФЕТ (*Ответ:* Карамель)

(Нота) + (костяные наросты у некоторых животных) = ПУТЬ (*Ответ:* Дорога)

(Агрегатное состояние кислорода) + (хвойное дерево) = АНТИЛОПА (*Ответ:* Газель)

(Главная песня страны) + (часть света) = УЧЕБНОЕ ЗАВЕДЕНИЕ (*Ответ:* Гимназия)

# *Конкурс «Расшифруй поговорку».*

*Ведущий:* «Зная, что каждому числу соответствует буква алфавита с таким же порядковым номером, расшифруйте сообщения:

а) 16-20 20-16-17-16-20-1 12-16-17-29-20 17-29-13-30 17-16 17-16-13-32 13-6 20-10-20 От топота копыт пыль по полю летит

б) 12-21-12-21-26-12-1 12-21-12-21-26-16-15-12-21 19-26-10-13-1 12-1-17-32-26-16-15 Кукушка кукушонку сшила капюшон

в) 20-12-7-20 20-12-1-25 20-12-1-15-10 15-1 17-13-1-20-12-10 20-1-15-6

Ткѐт ткач ткани на платки Тане».

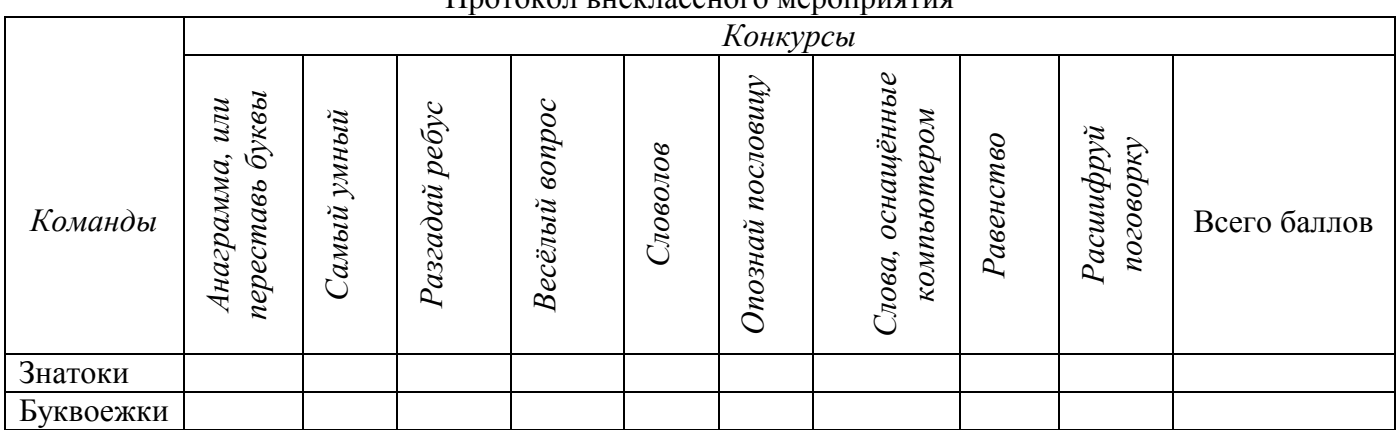

*3. Подведение итогов.*

Протокол внеклассного мероприятия

### Список источников:

- 1. Босова Л.Л. Занимательные задачи по информатике / Л.Л.Босова, А.Ю.Босова, Ю.Г.Коломенская. – 4-е изд., испр. и доп. – М. : БИНОМ. Лаборатория знаний, 2010.
- 2. ГИА-2013 : Экзамен в новой форме : Информатике : 9-й класс: Тренировочные варианты экзаменационных работ для проведения государственной (итоговой) аттестации в новой форме / авт.-сост. Д.П.Кириенко, П.О.Осипов, А.В.Чернов. – Москва: Астрель, 2013. – (Федеральный институт педагогических измерений).
- 3. Л.Л.Босова, А.Ю.Босова Информатика и ИКТ: поурочные разработки для VIII-IX классов //Журнал «Информатика в школе» № 6 (89) 2013 г.
- 4. [www.metod-kopilka.ru](http://www.metod-kopilka.ru/)
- 5. [www.igraza.ru](http://www.igraza.ru/)
- 6. [www.festival.1september.ru](http://www.festival.1september.ru/)
- 7. [www.uchportal.ru](http://www.uchportal.ru/)